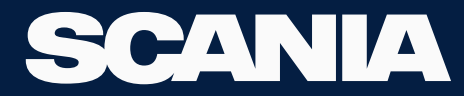

# PROGRAMA ROTA 2030 INSTRUÇÕES

LSYZ - STRATEGY AND CONTROLLING

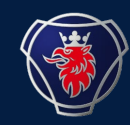

#### **Tool order flow (Payment and Leasing Invoice process)**

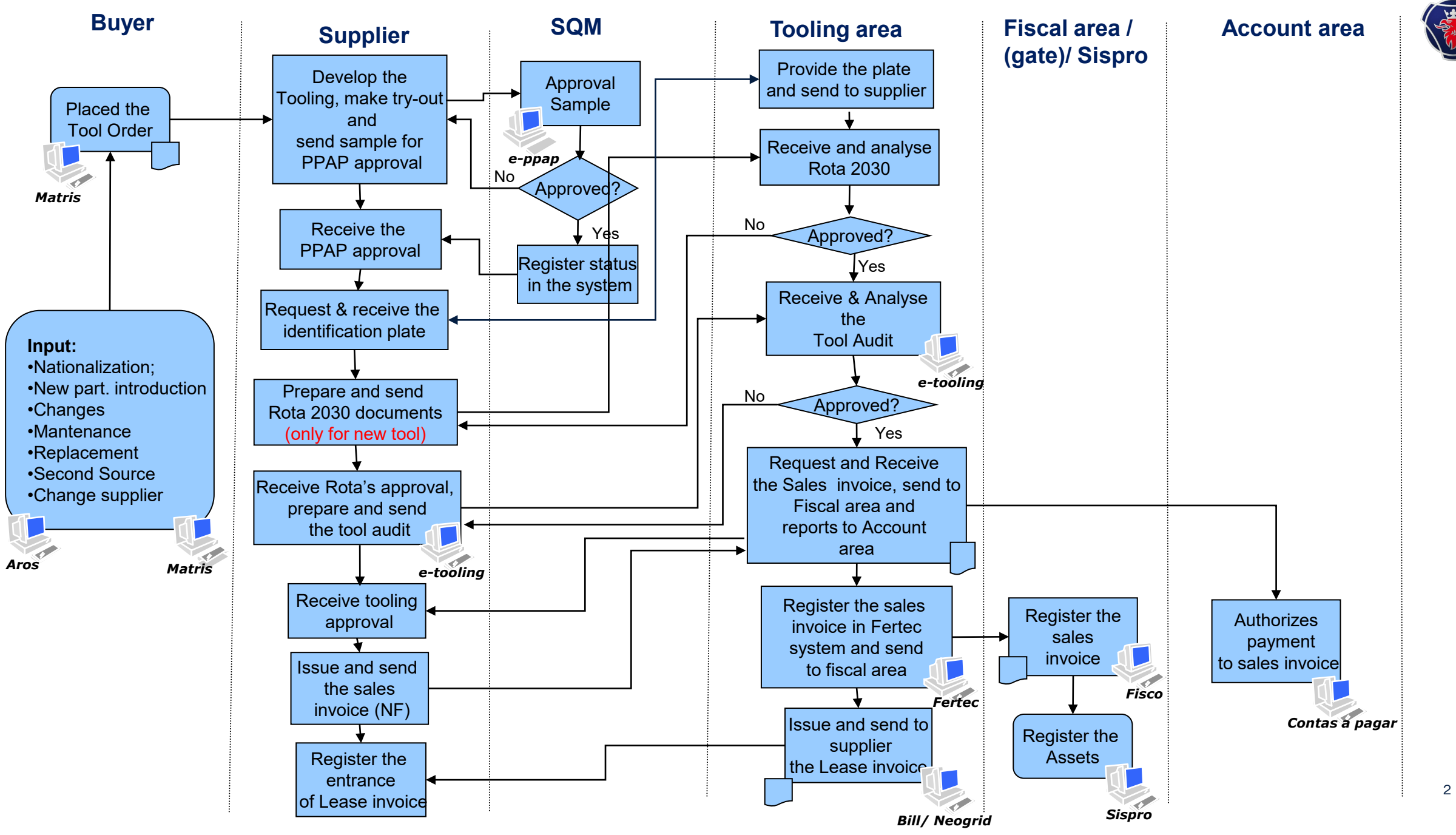

# **Programa Rota 2030 (antigo Inovar Auto)**

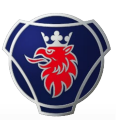

Página / Page

 $1(1)$ 

O objetivo do Programa Rota 2030, segundo o governo e as montadoras, é produzir veículos mais eficientes e mais seguros no Brasil ao longo dos 15 anos do programa.

Dentre as principais diretrizes está a eficiência energética, que está ligada ao consumo de combustível e à emissão de poluentes, e deverá ser melhorada em 11% até 2022 em relação ao nível atual.

Nota 1 : Estas documentações não se aplicam a PEDIDOS DE MODIFICAÇÃO, MANUTENÇÃO, REPARO, RETROFIT, SUBSTITUIÇÃO ou DUPLICAÇÃO DE FERRAMENTAS.

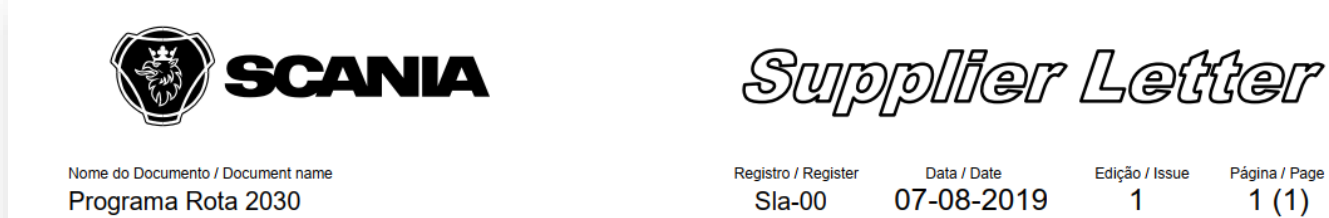

Prezados Fornecedores.

Como é de seu conhecimento, o Ministério do Desenvolvimento, Indústria e Comércio Exterior - MDIC, através Lei nº 13.755, de 10 de dezembro de 2018 (conversão da Medida Provisória nº 843, de 5 de julho de 2018), criou o Programa Rota 2030.

Desta forma, precisamos que seja enviado os documentos abaixo no processo de faturamento dos ferramentais de propriedade da Scania, que são os mesmos que eram exigidos anteriormente no Programa Inovar-Auto:

- a) Time Schedule de Fabricação; (Cronograma)
- b) Projeto mecânico do ferramental / Desenho; (2D e 3D em pdf)
- c) Lista de materiais;
- (Relatório dimensional da peça) d) Relatórios de Try-out.

Essas informações devem ser enviadas no e-mail: ferramental@scania.com

#### Nota 2: O Programa Rota 2030 é válido somente para ferramentais construídos no Brasil.

### Programa Rota 2030 - Instruções

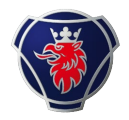

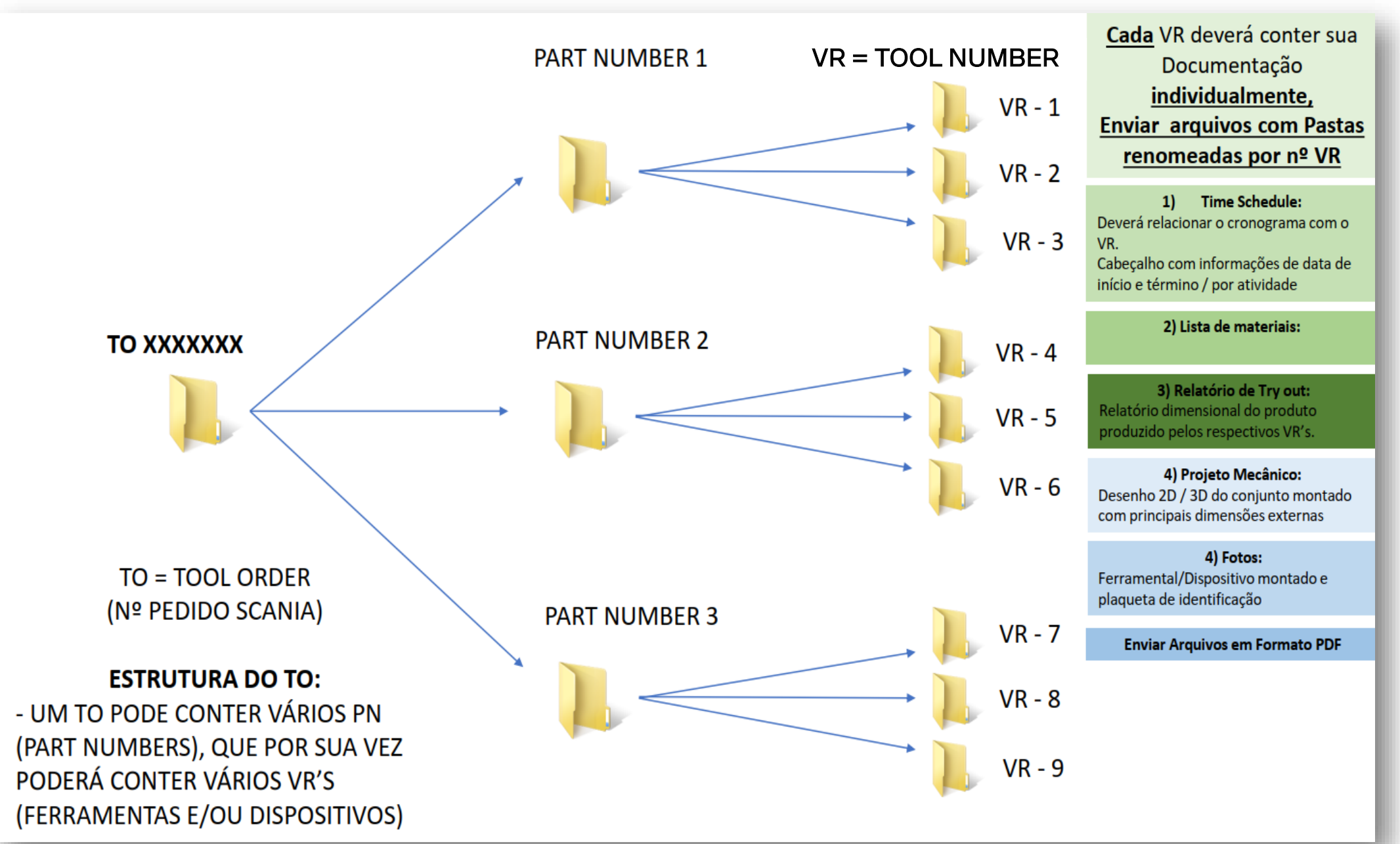

## **Programa Rota 2030 - Instruções**

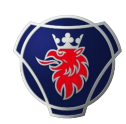

Renomear fotos conforme abaixo:

No campo VR , informe o tool number do pedido.

Fotos ferramental: PN1234567\_VR-XXXXXX PN1234567\_VR-XXXXXXa PN1234567\_VR-XXXXXXb PN1234567\_VR-XXXXXX.....

Desenho 2D\_PN\_VR-XXXXXX.pdf

Desenho 3D\_PN\_VR-XXXXXX.(catpart/ IGES ou step)

Cronograma\_PN ou VR(pode ser geral para todas as ferramentas e/ou peças)

Lista de Materiais\_PN\_VR-XXXXXX

Relatório Dimensional\_PN\_1234567 \_VR-XXXXXX

Fotos do Ferramental

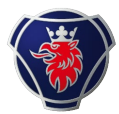

### Dúvidas devem ser enviadas para o e-mail abaixo:

ferramental@scania.com

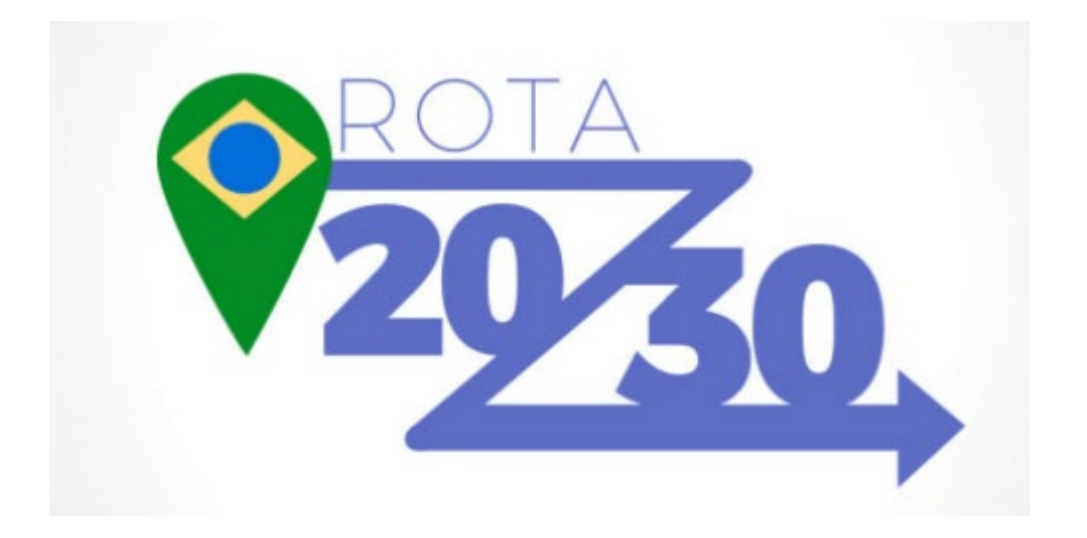